|                                | Popamming<br>tenguages                                           |  |
|--------------------------------|------------------------------------------------------------------|--|
|                                |                                                                  |  |
|                                |                                                                  |  |
| Names, Bindings, Scopes        |                                                                  |  |
| COS 301: Programming Languages |                                                                  |  |
|                                |                                                                  |  |
|                                |                                                                  |  |
|                                |                                                                  |  |
|                                | School of Computing and Information Science, University of Maine |  |

|                                                                            | Rgramming<br>anguages                                            |
|----------------------------------------------------------------------------|------------------------------------------------------------------|
| Variables                                                                  | a Gardina                                                        |
| In imperative languages                                                    |                                                                  |
| Language: abstractions of von Neun                                         | nann machine                                                     |
| • Variables: abstraction of memory ca                                      | ell or cells                                                     |
| <ul> <li>Sometimes close to machine (e.g., ir<br/>arrays, etc.)</li> </ul> | ntegers), sometimes not (e.g.,                                   |
| In functional languages                                                    |                                                                  |
| $\cdot$ Pure functional: no variables — but of                             | can have named expressions                                       |
| <ul> <li>Most have variables – more like poin</li> </ul>                   | ters than true variables                                         |
| <ul> <li>In OO languages (pure)</li> </ul>                                 |                                                                  |
| · Instance variables only                                                  |                                                                  |
| OOS 301: Programming Languages                                             | School of Computing and Information Science, University of Maine |

| Variable properties            | Popurming                                                        |
|--------------------------------|------------------------------------------------------------------|
| • Name                         |                                                                  |
| • Туре                         |                                                                  |
| Scope & lifetime               |                                                                  |
|                                |                                                                  |
|                                |                                                                  |
|                                |                                                                  |
|                                |                                                                  |
| OOS 301: Programming Languages | School of Computing and Information Science, University of Maine |

| Names |  |
|-------|--|
|       |  |
|       |  |
|       |  |

| Names                                   | Les Quages                                                       |
|-----------------------------------------|------------------------------------------------------------------|
| • Name = identifiers (more or less)     |                                                                  |
| Names not just for variables, of course |                                                                  |
| • subprograms                           |                                                                  |
| • modules                               |                                                                  |
| · classes                               |                                                                  |
| • parameters                            |                                                                  |
| • types                                 |                                                                  |
| program constructs                      |                                                                  |
| •                                       |                                                                  |
| COS 301: Programming Languages          | School of Computing and Information Science, University of Maine |

|                                           | Pogrammin<br>anguages                                               |
|-------------------------------------------|---------------------------------------------------------------------|
| "What's in a name?"                       | anguages '                                                          |
| Name: string of characters that identifie | s some program entity                                               |
| Which characters?                         |                                                                     |
| Restrictions on how name begins, othe     | r implicit typing?                                                  |
| Is beginning of name meaningful?          |                                                                     |
| Any special characters allowed for read   | ability?                                                            |
| • Case-sensitive or not?                  |                                                                     |
| What's allowed vs "culture" of language   | 1                                                                   |
| Underscores/hyphens                       |                                                                     |
| • Camel case (camel notation)             |                                                                     |
| COS 201. Decembra Lana cana               | Colored of Computing and Information Colorest 1 Initiation, of Main |

| Length                                                       |                                                                |
|--------------------------------------------------------------|----------------------------------------------------------------|
| Early languages: 1-character names                           |                                                                |
| <ul> <li>Too short, not meaningful</li> </ul>                |                                                                |
| <ul> <li>Fortran – 6 characters (initially; 31 as</li> </ul> | of '95)                                                        |
|                                                              |                                                                |
| <ul> <li>C – no limit, but only 63 significant</li> </ul>    |                                                                |
| • Java, C#, Ada, Lisp – no limit, all sign                   | ificant                                                        |
| C++ varies by implementation                                 |                                                                |
|                                                              |                                                                |
|                                                              |                                                                |
| COS 301: Programming Languages Sch                           | nool of Computing and Information Science, University of Maine |

|                                                        | Rogramming<br>anguages                                           |
|--------------------------------------------------------|------------------------------------------------------------------|
| Special words in the language                          | ge                                                               |
| Reserved words vs keywords                             |                                                                  |
| • Keywords: part of the syntax, special                | meaning                                                          |
| <ul> <li>E.g., Fortran "Integer"</li> </ul>            |                                                                  |
| • E.g., in Lisp: t, nil (cf. keyword pack              | age; package locks)                                              |
| Reserved words: cannot be used as                      | keyword                                                          |
| <ul> <li>Eliminates some confusion with mul</li> </ul> | tiple meanings of keywords                                       |
| <ul> <li>Keywords usually reserved and vice</li> </ul> | versa — but not always                                           |
| • Too many $\Rightarrow$ difficult for programme       | r                                                                |
| • E.g., Cobol has 300!                                 |                                                                  |
| But some may have too few: Fortrar                     | n, PL/I: no reserved words!                                      |
| if if = then then then =                               | else else else = then                                            |
| Imported names (packages, libraries)                   | - function as reserved words locally                             |
| COS 301: Programming Languages                         | School of Computing and Information Science, University of Maine |

Variables

| Var           | ables                                                                                            |
|---------------|--------------------------------------------------------------------------------------------------|
| • +           | ere: concentrate on imperative languages                                                         |
| • \           | ariable: abstraction of memory cell(s)                                                           |
| • N           | ore than just a value!                                                                           |
|               | Value is one <b>attribute</b> of the variable                                                    |
| •             | Others: address, type, lifetime, scope                                                           |
| •  .          | e., variable = <name,address,value,type,lifetime,scope></name,address,value,type,lifetime,scope> |
|               |                                                                                                  |
| COS 301: Prog | nning Languages School of Computing and Information Science, University of Maine                 |

| Nomoo                             | Regramming<br>anguages                                           |
|-----------------------------------|------------------------------------------------------------------|
| Names                             |                                                                  |
| Binding of an identifier to a mem | nory address                                                     |
| Not all variables have names!     |                                                                  |
| • Heap dynamic variables          |                                                                  |
| • E.g.:                           |                                                                  |
|                                   |                                                                  |
| int *foo;                         |                                                                  |
| foo = new int;                    |                                                                  |
| *foo = 0;                         |                                                                  |
|                                   |                                                                  |
| COS 301: Programming Languages    | School of Computing and Information Science, University of Maine |

| Programming<br>anguages  |
|--------------------------|
|                          |
|                          |
|                          |
|                          |
|                          |
|                          |
|                          |
|                          |
|                          |
|                          |
|                          |
| ice, University of Maine |
|                          |

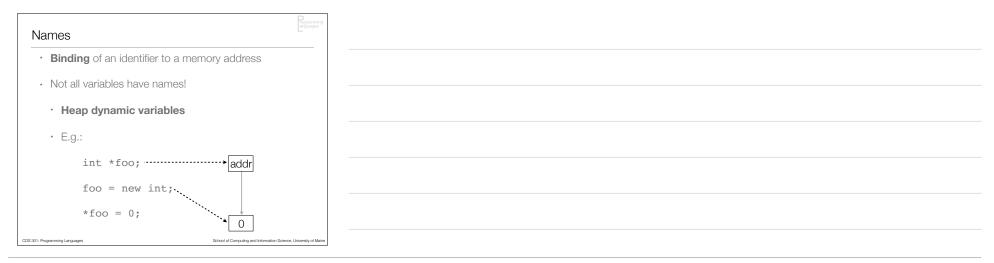

|                                   | Rogramming<br>anguages                                           |
|-----------------------------------|------------------------------------------------------------------|
| Addresses                         | To show the                                                      |
| • Address: where variable is (beg | gins) in memory                                                  |
| · L-value = address               |                                                                  |
| Not that simple, though:          |                                                                  |
| Different addresses at different  | ent times – for the same variable                                |
| Different addresses in differe    | ent parts of the program for the same name                       |
| Same address, multiple nam        | nes ( <b>aliases</b> )                                           |
| · pointers                        |                                                                  |
| · reference variables             |                                                                  |
| • unions (C, C++)                 |                                                                  |
| decreases readability             |                                                                  |
| COS 301: Programming Languages    | School of Computing and Information Science, University of Maine |

| Type of variable                                    | Pogramming<br>anguages                                           |
|-----------------------------------------------------|------------------------------------------------------------------|
| • Type determines                                   |                                                                  |
| • size of variable ( $\Rightarrow$ range of value   | es possible)                                                     |
| how to interpret bits                               |                                                                  |
| <ul> <li>which operations can be applied</li> </ul> | 4                                                                |
|                                                     | A                                                                |
| Much more about types later                         |                                                                  |
|                                                     |                                                                  |
|                                                     |                                                                  |
| COS 301: Programming Languages                      | School of Computing and Information Science, University of Maine |

|                                 | P<br>rogramming<br>anguages                                      |
|---------------------------------|------------------------------------------------------------------|
| Value                           |                                                                  |
| • Value = <b>r-value</b>        |                                                                  |
| • I-value $\Rightarrow$ address |                                                                  |
|                                 |                                                                  |
| Abstract memory cell:           |                                                                  |
| Real memory cells: use          | ually a byte                                                     |
| Abstract memory cell:           | size required by the type                                        |
| • E.g.: float may be 4          | bytes $\Rightarrow$ 1 (abstract) memory                          |
| cell                            | by too if (about dot) monitory                                   |
| 001                             |                                                                  |
| COS 301: Programming Languages  | School of Computing and Information Science, University of Maine |

| Pointers                         | Rigamming<br>inguages                                            |  |  |
|----------------------------------|------------------------------------------------------------------|--|--|
| • Pointers – indirect addressing | ]                                                                |  |  |
| · Dereferencing                  |                                                                  |  |  |
| • C:                             |                                                                  |  |  |
|                                  |                                                                  |  |  |
|                                  |                                                                  |  |  |
|                                  |                                                                  |  |  |
|                                  |                                                                  |  |  |
|                                  |                                                                  |  |  |
| COS 301: Programming Languages   | School of Computing and Information Science, University of Maine |  |  |

| Pointers                       | Pogeriming<br>Lingungen                                                                                                    |
|--------------------------------|----------------------------------------------------------------------------------------------------|
| • Pointers – indire            | ect addressing                                                                                                    |
| · Dereferencing                |                                                                                                    |
|                                | <pre>int b;<br/>b = 3;<br/>int* ptr, other_ptr;<br/>ptr = malloc(sizeof(int));<br/>other_ptr = ptr;<br/>*ptr = b;<br/>*other_ptr = ?</pre> |
| COS 301: Programming Languages | School of Computing and Information Science. University of Maine                                                                           |

|                                         | Pogramming<br>anguages                                           |
|-----------------------------------------|------------------------------------------------------------------|
| Pointers                                |                                                                  |
| Some languages: explicit deref          | erencing                                                         |
| • C: x = *y + 1;                        |                                                                  |
| • ML: x := !y + 1                       |                                                                  |
| • IVIL. A :y + 1                        |                                                                  |
| <ul> <li>Pascal: x := ^y + 1</li> </ul> |                                                                  |
| Other languages: implicit deref         | erencing                                                         |
| • Java                                  |                                                                  |
|                                         |                                                                  |
| • Lisp                                  |                                                                  |
| • Python                                |                                                                  |
| COS 301: Programming Languages          | School of Computing and Information Science, University of Maine |

| Binding  |  |
|----------|--|
| <u> </u> |  |
|          |  |
|          |  |
|          |  |
|          |  |
|          |  |

|                                                              | Pogramming<br>anguages                                           |
|--------------------------------------------------------------|------------------------------------------------------------------|
| Binding                                                      | In Gradien                                                       |
| Binding = association between attribute                      | e and entity                                                     |
| • E.g.: variable's value attribute $\Leftrightarrow$ value   | e                                                                |
| <ul> <li>E.g., variable's type attribute ⇔ data t</li> </ul> | type                                                             |
| Binding time:                                                |                                                                  |
| • Static binding:                                            |                                                                  |
| Association happens prior to run-                            | time                                                             |
| Compiled languages, e.g.                                     |                                                                  |
| • Dynamic binding:                                           |                                                                  |
| Association happens at run-time                              |                                                                  |
| Interpreted languages, e.g., some                            | e things in compiled languages                                   |
| COS 301: Programming Languages                               | School of Computing and Information Science, University of Maine |

|                                                                                   | rogramming<br>anguages                                           |
|-----------------------------------------------------------------------------------|------------------------------------------------------------------|
| Binding times                                                                     | The Standard                                                     |
| <ul> <li>Language design time: e.g., operators ⇔ functions (operators)</li> </ul> | operations)                                                      |
| · Language implementation time: e.g., data types $\Leftrightarrow$                | range of values                                                  |
| • Compile time: variable $\Leftrightarrow$ type                                   |                                                                  |
| Link time: library subprogram name ⇔ code                                         |                                                                  |
| • Load time: variable ⇔ address                                                   |                                                                  |
| • Run time:                                                                       |                                                                  |
| · variables $\Leftrightarrow$ values – via (e.g.) assignment                      |                                                                  |
| - variable $\Leftrightarrow$ address in interpreted languages                     |                                                                  |
| · variable $\Leftrightarrow$ address via malloc(), new                            |                                                                  |
| • instance variable $\Leftrightarrow$ address in Java                             |                                                                  |
| OOS 301: Programming Languages                                                    | School of Computing and Information Science, University of Maine |

| Rogarming<br>arguages                                                                           |   |
|-------------------------------------------------------------------------------------------------|---|
| Example                                                                                         |   |
| Statement (assume PI is a constant):                                                            |   |
| a = b + PI + 3                                                                                  |   |
| Bindings:                                                                                       |   |
| • Types of a, b:                                                                                |   |
| Compiled languages: compile time                                                                |   |
| Interpreted languages: run time                                                                 |   |
| Possible values of a, b: design time (in Java; implementation time in C)                        |   |
| Value of PI: compile time or load time                                                          |   |
| Value of a, b: runtime                                                                          |   |
| * +: compile time or design time (or even run time)                                             |   |
| Meaning (representation) of 3: compiler design time                                             |   |
| COS 301: Programming Languages School of Computing and Information Science, University of Maine | a |

|                                                                                     | Ingramming<br>anguages                                           |
|-------------------------------------------------------------------------------------|------------------------------------------------------------------|
| Binding times – again                                                               | is gueges "                                                      |
| Static binding, dynamic binding -                                                   | - but more complicated (of course)                               |
| Virtual memory complicates thing                                                    | gs                                                               |
| • Even with static binding, it's to                                                 | o a <i>virtual</i> address                                       |
| • Paging $\Rightarrow$ physical address ch                                          | nanges                                                           |
| Transparent to the program, u                                                       | iser                                                             |
| • Garbage collecting systems (L                                                     | isp, Java, .NET, Objective C, …)                                 |
| Some GC systems: copy activ                                                         | ve memory to another chunk of memory                             |
| Addresses of variables change                                                       | e over time                                                      |
| <ul> <li>E.g.: Lisp has no pointers, but<br/>locatives), for this reason</li> </ul> | t <b>references</b> (sometimes called                            |
| COS 301: Programming Languages                                                      | School of Computing and Information Science, University of Maine |

| Type Bindings |  |
|---------------|--|
| 51 6          |  |
|               |  |
|               |  |
|               |  |
|               |  |
|               |  |
|               |  |
|               |  |
|               |  |
|               |  |

|                                                    | Rogramming<br>anguages                                           |
|----------------------------------------------------|------------------------------------------------------------------|
| Type bindings                                      | languages                                                        |
| Static bindings:                                   |                                                                  |
| Explicit declaration: statement sp                 | pecifies types                                                   |
| • Implicit declaration: binding via c              | onventions                                                       |
| Pros/cons of implicit declaration:                 |                                                                  |
| • Pro: writability                                 |                                                                  |
| Con: reliability (and possibly readabil            | lity)                                                            |
| • E.g.: Fortran, VB: implicit declarations         |                                                                  |
| • Fortran: I–N as first char $\Rightarrow$ integer |                                                                  |
| Currently can change this in Fortran     Explicit  | (Implicit None) and VB (Option                                   |
| COS 301: Programming Languages                     | School of Computing and Information Science, University of Maine |

| Type bindings                                                                     | Pogurania                                                        |
|-----------------------------------------------------------------------------------|------------------------------------------------------------------|
| <ul> <li>Some languages set up differ<br/>different types – e.g., Perl</li> </ul> | rent <b>namespaces</b> for                                       |
| • $foo \Rightarrow scalar$                                                        |                                                                  |
| • $@foo \Rightarrow array$                                                        |                                                                  |
| • %foo $\Rightarrow$ hash                                                         |                                                                  |
|                                                                                   |                                                                  |
|                                                                                   |                                                                  |
| COS 301: Programming Languages                                                    | School of Computing and Information Science, University of Maine |

|                                                               | D<br>rogramming<br>anguages                                      |
|---------------------------------------------------------------|------------------------------------------------------------------|
| Type bindings                                                 |                                                                  |
| • <b>Type inferencing:</b> context ⇒ type                     |                                                                  |
| • VB, Go, ML, Haskell, OCaml, F#, C#, Sv                      | vift,                                                            |
| - C#: infers type from setting in $\operatorname{var}$ states | nent (Swift similar)                                             |
| var foo = 3.0                                                 |                                                                  |
| var bar = 4                                                   |                                                                  |
| var baz = "a string"                                          |                                                                  |
| ML: compiler determines from context of                       | reference                                                        |
| <pre>fun degToRad(d) = d * 3.</pre>                           | 1415926 / 180;                                                   |
| $\cdot$ fun square(x) = x * x;                                |                                                                  |
| <ul> <li>int is default type</li> </ul>                       |                                                                  |
| • call square(3.5) $\Rightarrow$ error                        |                                                                  |
| • can fix: fun square(x) : real = x                           | * X;                                                             |
| COS 301: Programming Languages                                | School of Computing and Information Science, University of Maine |

| Dynamic type binding                                                    |                                                                  |
|-------------------------------------------------------------------------|------------------------------------------------------------------|
| Dynamic binding: no dec<br>on what value it's assigned                  | clarations, variable assigned type based                         |
| Rare until relatively recently                                          | У                                                                |
| <ul> <li>Lisp – early instance of</li> </ul>                            | dynamic binding                                                  |
|                                                                         |                                                                  |
| <ul> <li>More recently: JavaScri</li> </ul>                             | pt, Ruby, PHP, Python                                            |
| <ul> <li>Perl: scalar's type is dyr<br/>of arrays and hashes</li> </ul> | namically bound as are types of elements                         |
| 2                                                                       |                                                                  |
|                                                                         |                                                                  |
| OOS 301: Programming Languages                                          | School of Computing and Information Science, University of Maine |

| Dynamic type binding                                                      | Popularity<br>Includes                                           |
|---------------------------------------------------------------------------|------------------------------------------------------------------|
| Dynamic binding: no declara<br>on what value it's assigned                | ations, variable assigned type based                             |
| Rare until relatively recently                                            |                                                                  |
| <ul> <li>Lisp – early instance of dyn</li> </ul>                          | amic binding                                                     |
| (setq a 'fo<br>(setq a 3.1                                                | o) (setq a "hi")<br>4159) (setq a 5/16)                          |
| More recently: JavaScript, I                                              |                                                                  |
| <ul> <li>Perl: scalar's type is dynam<br/>of arrays and hashes</li> </ul> | ically bound as are types of elements                            |
|                                                                           |                                                                  |
|                                                                           |                                                                  |
| COS 301: Programming Languages                                            | School of Computing and Information Science, University of Maine |

| Dynamic type binding                                                              | Programming<br>anguages                                             |
|-----------------------------------------------------------------------------------|---------------------------------------------------------------------|
| Dynamic binding: no declarations, va<br>on what value it's assigned               | ariable assigned type based                                         |
| Rare until relatively recently                                                    |                                                                     |
| <ul> <li>Lisp – early instance of dynamic bin</li> </ul>                          | ding                                                                |
| (setq a 'foo) (se<br>(setq a 3.14159) (                                           |                                                                     |
| More recently: JavaScript, Ruby, PH                                               | IP, Python list = 3<br>list = [3, 4.5]                              |
| <ul> <li>Perl: scalar's type is dynamically bound of arrays and hashes</li> </ul> |                                                                     |
|                                                                                   |                                                                     |
|                                                                                   |                                                                     |
| COS 301: Programming Languages                                                    | School of Computing and Information Science, University of Maine    |
|                                                                                   | enner of encrypting and contributing data bay, drifted by or marker |

| Dynamic type bindi                                              |                                                                     |
|-----------------------------------------------------------------|---------------------------------------------------------------------|
| Dynamic binding: no on what value it's assign                   | declarations, variable assigned type based<br>ned                   |
| Rare until relatively rece                                      | ntly                                                                |
| <ul> <li>Lisp – early instance</li> </ul>                       | of dynamic binding                                                  |
|                                                                 | a 'foo) (setq a "hi")<br>a 3.14159) (setq a 5/16)                   |
| More recently: JavaS                                            | cript, Ruby, PHP, Python list = 3<br>list = [3, 4.5]                |
| <ul> <li>Perl: scalar's type is of arrays and hashes</li> </ul> | dynamically bound as are types of elements                          |
| or arrays and hasnes                                            | \$foo = 3; \$foo = 'a';<br>@foo=[3, "foo",3.54];                    |
|                                                                 | %foo = ("a" => 4, 3 => "b", "pi" => 3);<br>$foo{"pi"} = 3.1415926;$ |
| COS 301: Programming Languages                                  | School of Computing and Information Science, University of Maine    |

| Dynamic type binding                                             | Poguarang                                                         |
|------------------------------------------------------------------|-------------------------------------------------------------------|
| • C# (2010) allows dynamic dynamic                               | _                                                                 |
| • 00P                                                            |                                                                   |
| <ul> <li>In pure OO language<br/>can reference any ob</li> </ul> | s: <b>all</b> variables are dynamic and<br>ject (Smalltalk, Ruby) |
| <ul> <li>In Java: restricted to<br/>object</li> </ul>            | referencing particular kind(s) of                                 |
|                                                                  |                                                                   |
| COS 301: Programming Languages                                   | School of Computing and Information Science, University of Maine  |

| Dynamic type binding                                                                | Popuming<br>arguiges                                             |
|-------------------------------------------------------------------------------------|------------------------------------------------------------------|
| Advantage: flexibility                                                              |                                                                  |
| <ul> <li>E.g., write a Perl, Lisp, et<br/>numbers without knowin<br/>are</li> </ul> | tc., program to average<br>g what kind of numbers they           |
| • Cannot do this in C, e.g.                                                         | (without using pointers)                                         |
|                                                                                     |                                                                  |
|                                                                                     |                                                                  |
| COS 301: Programming Languages                                                      | School of Computing and Information Science, University of Maine |

| Dynamic type binding                                                                               | Domining<br>Legange                                              |
|----------------------------------------------------------------------------------------------------|------------------------------------------------------------------|
| <ul> <li>Disadvantages:</li> </ul>                                                                 |                                                                  |
| Reliability issues: comp                                                                           | piler can't check types                                          |
| · Costs:                                                                                           | i = 3; j = "hi there"<br>foo = j; ← typo - meanti                |
| • Dynamic type checking $\Rightarrow$ extra code/time                                              |                                                                  |
| <ul> <li>→ maintain type information (runtime descriptor) → symbol<br/>table at runtime</li> </ul> |                                                                  |
| <ul> <li>Variable-sized values</li> </ul>                                                          | ⇒ heap storage, GC                                               |
| Often interpreted lang                                                                             | guages (but can compile some [e.g., Lisp])                       |
| COS 301: Programming Languages                                                                     | School of Computing and Information Science, University of Maine |

Storage Bindings, Lifetime

|                                           | Pogramming<br>anguages                                           |
|-------------------------------------------|------------------------------------------------------------------|
| Storage bindings, lifetime                |                                                                  |
| Every variable has some storage bo        | und to it                                                        |
| Allocation: taking storage from poo       | I of storage locations $\Rightarrow$ variable                    |
| Deallocation: returning storage to p      |                                                                  |
|                                           |                                                                  |
| Variable lifetime: time variable is bou   | und to storage – for scalars:                                    |
| <ul> <li>static</li> </ul>                |                                                                  |
| stack-dynamic                             |                                                                  |
| <ul> <li>explicit heap-dynamic</li> </ul> |                                                                  |
| implicit heap-dynamic                     |                                                                  |
| implicit heap-dynamic                     |                                                                  |
| COS 301: Programming Languages            | School of Computing and Information Science, University of Maine |

| Static variables                                                            | Rogamming<br>anguages                                            |
|-----------------------------------------------------------------------------|------------------------------------------------------------------|
| Storage (addresses) bo                                                      | und prior to run-time                                            |
| Lifetime: entire program                                                    | lifetime                                                         |
| • Used for:                                                                 |                                                                  |
| Global variables                                                            |                                                                  |
| <ul> <li>Subroutine variables<br/>(e.g., C/C++ static variables)</li> </ul> | that need to exist across invocations<br>ariable type)           |
| static                                                                      | <pre>counter() {     int counter = 0;     ++count;</pre>         |
|                                                                             | a, C#, C++ classes – class variables                             |
| COS 301: Programming Languages                                              | School of Computing and Information Science, University of Maine |

| Static variables                                             | rogramming<br>anguages             |
|--------------------------------------------------------------|------------------------------------|
| • Efficient:                                                 |                                    |
| direct memory addressing                                     |                                    |
| unless implementation uses a base register                   |                                    |
| • But:                                                       |                                    |
| No recursion (if only static variables)                      |                                    |
| No storage sharing among subprograms                         |                                    |
|                                                              |                                    |
| COS 301: Programming Languages School of Computing and Infor | ation Science, University of Maine |

| Stack-dynamic variables                               | Pogramming<br>anguages                                           |
|-------------------------------------------------------|------------------------------------------------------------------|
| Storage is on the <b>run-time stack</b>               |                                                                  |
| Type: statically bound                                |                                                                  |
| Storage created at time of declaration                | on elaboration:                                                  |
| Elaboration: when execution read                      | ches declaration                                                 |
| Allocation of storage                                 |                                                                  |
| Binding of storage                                    |                                                                  |
| Examples:                                             |                                                                  |
| Parameters                                            |                                                                  |
| <ul> <li>Local variables in subroutines/me</li> </ul> | ethods                                                           |
| COS 301: Programming Languages                        | School of Computing and Information Science, University of Maine |

| Stack-dynamic variables                                   |         |
|-----------------------------------------------------------|---------|
| Everything static but address                             |         |
| Indirect addressing                                       |         |
| •but offset into stack is static                          |         |
| Advantages:                                               |         |
| · Recursion                                               |         |
| (defun fact (n)                                           |         |
| (cond                                                     |         |
| ((<= n 1) 1)<br>(t (* n (fact (1-                         | n)))))) |
|                                                           |         |
|                                                           |         |
| (t (* n (fact (1- • Shared memory space for all subprogra |         |

| Stack-dynamic varial                                | ples                                                             |
|-----------------------------------------------------|------------------------------------------------------------------|
| Disadvantages:                                      |                                                                  |
| <ul> <li>Speed of access –</li> </ul>               | indirect addressing                                              |
| <ul> <li>Time to allocate/dea<br/>block)</li> </ul> | allocate variables (but done as a                                |
|                                                     |                                                                  |
|                                                     |                                                                  |
| OOS 301: Programming Languages                      | School of Computing and Information Science, University of Maine |

| Heap-dynamic varia             | bles                                                             |
|--------------------------------|------------------------------------------------------------------|
| Heap: portion of mem<br>unused | ory allocated to process, initially                              |
|                                |                                                                  |
|                                |                                                                  |
|                                |                                                                  |
|                                |                                                                  |
| DS 301: Programming Languages  | School of Computing and Information Science, University of Maine |

| Heap-dynamic varia             | ables          | Rgamming<br>inqueges                                             |
|--------------------------------|----------------|------------------------------------------------------------------|
| Heap: portion of mem<br>unused | nory allocated | to process, initially                                            |
|                                |                |                                                                  |
|                                |                |                                                                  |
|                                |                |                                                                  |
|                                |                |                                                                  |
| COS 301: Programming Languages |                | School of Computing and Information Science, University of Maine |

|                                                    |                | D                                                                |
|----------------------------------------------------|----------------|------------------------------------------------------------------|
| Heap-dynamic va                                    | riables        | Pogramming<br>anguages                                           |
| <ul> <li>Heap: portion of me<br/>unused</li> </ul> | emory allocate | d to process, initially                                          |
|                                                    |                |                                                                  |
|                                                    |                |                                                                  |
|                                                    |                |                                                                  |
|                                                    | Text           |                                                                  |
| COS 301: Programming Languages                     |                | School of Computing and Information Science. University of Maine |

| Heap-dynamic variab              | oles         | rogramming<br>angulages                                          |
|----------------------------------|--------------|------------------------------------------------------------------|
| Heap: portion of memor<br>unused | ry allocated | to process, initially                                            |
|                                  |              |                                                                  |
|                                  |              |                                                                  |
|                                  | Data         |                                                                  |
|                                  | Text         |                                                                  |
| COS 301: Programming Languages   |              | School of Computing and Information Science, University of Maine |

| Heap-dynamic variables              |                 | Rogramming<br>anguages                             |
|-------------------------------------|-----------------|----------------------------------------------------|
| Heap: portion of memory a<br>unused | located to pro- | cess, initially                                    |
|                                     |                 |                                                    |
|                                     |                 |                                                    |
| bs<br>Da                            |                 |                                                    |
| Те                                  | xt              |                                                    |
| COS 301: Programming Languages      | School of Comp  | uting and Information Science, University of Maine |

| Heap-dynamic varia             | ables          | P<br>rogramming<br>anguages                                      |
|--------------------------------|----------------|------------------------------------------------------------------|
| Heap: portion of men<br>unused | nory allocated | d to process, initially                                          |
| _                              | Stack          |                                                                  |
|                                |                |                                                                  |
| -                              | bss<br>Data    |                                                                  |
|                                | Text           |                                                                  |
| COS 301: Programming Languages |                | School of Computing and Information Science, University of Maine |

| Heap-dynamic variables                   | Programming<br>anguages                                          |  |  |
|------------------------------------------|------------------------------------------------------------------|--|--|
| Heap: portion of memory allocated unused | to process, initially                                            |  |  |
| Stack                                    |                                                                  |  |  |
| Heap                                     |                                                                  |  |  |
| bss<br>Data                              |                                                                  |  |  |
| Text                                     |                                                                  |  |  |
| COS 301: Programming Languages           | School of Computing and Information Science, University of Maine |  |  |

| Heap-dynamic var               | iables        | Pogramming<br>anguages                                           |
|--------------------------------|---------------|------------------------------------------------------------------|
| Heap: portion of me<br>unused  | mory allocate | d to process, initially                                          |
|                                | Stack         |                                                                  |
|                                | Heap          |                                                                  |
|                                | bss           |                                                                  |
|                                | Data          |                                                                  |
|                                | Text          |                                                                  |
| COS 301: Programming Languages |               | School of Computing and Information Science, University of Maine |

| Heap-dynamic variables                                         | 6   | D<br>rogramming<br>anguages                                    |
|----------------------------------------------------------------|-----|----------------------------------------------------------------|
| Heap: portion of memory allocated to process, initially unused |     | process, initially                                             |
| St                                                             | ack |                                                                |
| н                                                              | eap |                                                                |
|                                                                | DSS |                                                                |
|                                                                | ata |                                                                |
|                                                                | ēxt |                                                                |
| XXS 301: Programming Languages                                 | Sc  | hool of Computing and Information Science, University of Maine |

|                                                   | rogramming<br>anguages                                           |
|---------------------------------------------------|------------------------------------------------------------------|
| Heap-dynamic variables                            |                                                                  |
| Dynamic: allocated as needed     (via subroutine) | d by operator, system call                                       |
| Referenced only via pointer                       |                                                                  |
| • Useful for:                                     |                                                                  |
| • data structures with size ur                    | known at compile time                                            |
| • dynamic data structures (tr                     | ees, linked lists)                                               |
|                                                   |                                                                  |
|                                                   |                                                                  |
| COS 301: Programming Languages                    | School of Computing and Information Science, University of Maine |

| Heap-dynami                    | c variables                                                      |
|--------------------------------|------------------------------------------------------------------|
| • Ex – C++:                    | int *foo;<br>foo = new int;                                      |
|                                | …<br>delete foo;                                                 |
|                                |                                                                  |
| • Ex – C:                      | <pre>int *foo;<br/>foo = malloc(sizeof(int));<br/></pre>         |
|                                | <pre>free(foo);</pre>                                            |
| COS 301: Programming Languages | School of Computing and Information Science, University of Maine |

| Heap-dynamic variables                       |                                                               |
|----------------------------------------------|---------------------------------------------------------------|
| • Java:                                      |                                                               |
| • All objects except primitive scalars -     | → heap-dynamic                                                |
| • Created via new, accessed by <b>refere</b> | nce variables                                                 |
| • No <b>destructor</b> : garbage collection  |                                                               |
| • C#:                                        |                                                               |
| Heap-dynamic and stack-dynamic va            | riables                                                       |
| Also has pointers                            |                                                               |
| • Lisp/CLOS - objects via make-instan        | ice                                                           |
| . ,                                          | School of Computing and Information Science. University of Mi |

|                                   | Pogramming<br>anguages                                           |
|-----------------------------------|------------------------------------------------------------------|
| Heap-dynamic variables            |                                                                  |
| Advantage: flexibility            |                                                                  |
| Disadvantages:                    |                                                                  |
| Danger of pointers                |                                                                  |
| Cost of reference, pointer access |                                                                  |
| Memory management                 |                                                                  |
| Garbage collection or manual      |                                                                  |
| Fragmentation                     |                                                                  |
| Memory leaks                      |                                                                  |
| COS 301: Programming Languages    | School of Computing and Information Science, University of Maine |

| Implicit heap-dynamic va                                              | riables                                                          |
|-----------------------------------------------------------------------|------------------------------------------------------------------|
| Bound only when assigned va                                           | riables (all attributes)                                         |
| JavaScript, Perl, Python                                              |                                                                  |
| • Lisp's <b>cons cells</b>                                            |                                                                  |
| Advantage: flexibility                                                |                                                                  |
| Disadvantages:                                                        |                                                                  |
| Those of other heap-dynam                                             | ic variables                                                     |
| <ul> <li>Also have to manage all attr<br/>table at runtime</li> </ul> | ributes – maintain symbol                                        |
| OOS 301: Programming Languages                                        | School of Computing and Information Science, University of Maine |

Scope

| Pogrammin<br>anguages                                                                         |
|-----------------------------------------------------------------------------------------------|
| Scope                                                                                         |
| · Scope:                                                                                      |
| • Where the variable is <b>visible</b>                                                        |
| · I.e., the statements in which it is visible/useable                                         |
| Scope rules of language:                                                                      |
| <ul> <li>Determine how references to names are associated with<br/>variables</li> </ul>       |
|                                                                                               |
| Common error: inadvertently referencing a non-local variable                                  |
| Local variables – in program or block                                                         |
| Non-local variables                                                                           |
| 25 301: Programming Languages School of Computing and Information Science, University of Mail |

|                                                                                                    | Rigramming<br>anguages   |
|----------------------------------------------------------------------------------------------------|--------------------------|
| Lexical (static) scoping                                                                                |                          |
| Lexical (static) scoping — most modern languages                                                        |                          |
| Where name defined in program matters                                                                   |                          |
| - Binding of name $\Leftrightarrow$ variable can be determined prior to runtim                          | e                        |
| Name bound to variable in a collection of statements                                                    |                          |
| Subprograms                                                                                             |                          |
| • Blocks                                                                                                |                          |
| Nested functions/blocks                                                                                 |                          |
| <ul> <li>Algol 60 introduced lexical scoping – including begin–end blocks<br/>nested scoping</li> </ul> |                          |
| <ul> <li>Nested scopes: Common Lisp, Ada, JavaScript, Scheme, Fortra<br/>(2003 and newer)</li> </ul>    | ſ                        |
| C, C++, Java – can't nest functions                                                                     |                          |
| COS 301: Programming Languages School of Computing and Information Scie                                 | ice, University of Maine |

|                                                  | rogramming<br>anguages                                           |
|--------------------------------------------------|------------------------------------------------------------------|
| Non-local names in lexic                         | al scope                                                         |
| Look in local scope first for                    | r declaration of variable                                        |
| • If not found $\Rightarrow$ look in <b>stat</b> | t <b>ic parent</b> scope                                         |
| • If not found there, look i                     | n <i>its</i> static parent scope, etc.                           |
| • I.e., look in <b>static ance</b>               | stors                                                            |
| Ultimately: look in <b>global</b> :              | scope                                                            |
| • If not found $\Rightarrow$ undeclared          | variable error                                                   |
|                                                  |                                                                  |
| COS 301: Programming Languages                   | School of Computing and Information Science. University of Maine |

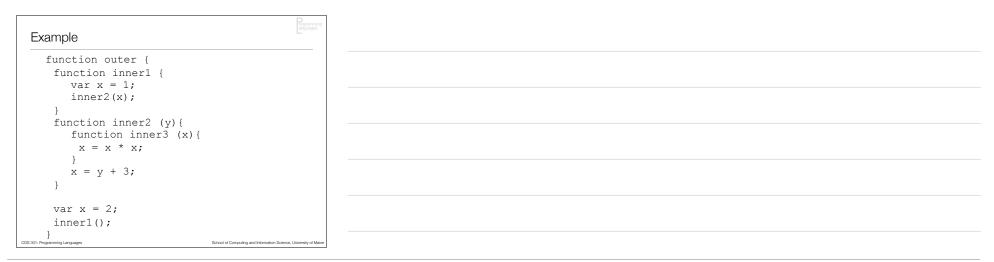

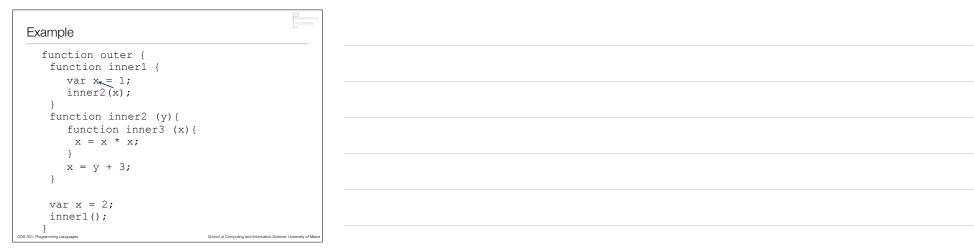

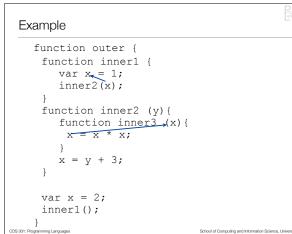

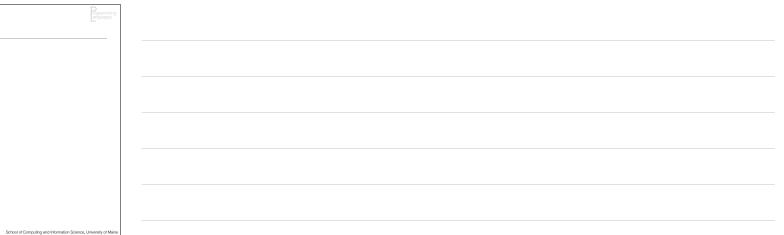

| Example                                                        | Pognamming<br>anguages                                           |  |
|----------------------------------------------------------------|------------------------------------------------------------------|--|
| <pre>function outer {   function inner1 {     var x = 1;</pre> |                                                                  |  |
| <pre>inner2(x); } function inner2 (y){</pre>                   |                                                                  |  |
| <pre>function inner3 (x) {     x = x * x; }</pre>              |                                                                  |  |
| x = y + 3;                                                     |                                                                  |  |
| <pre>var x = 2;<br/>inner1();</pre>                            |                                                                  |  |
| }<br>COS 301: Programming Languages                            | School of Computing and Information Science, University of Maine |  |

| Blocks                                                               | Pogurming<br>Inguagis                                            |
|----------------------------------------------------------------------|------------------------------------------------------------------|
| • Algol 60 $\rightarrow$ <b>blocks</b> -                             | with scope                                                       |
| Many modern language                                                 | es: block-structured languages                                   |
| <ul> <li>Block's local variables =</li> </ul>                        | ⇒ stack dynamic                                                  |
| <ul> <li>C-based languages: an<br/>declarations ⇒ new sco</li> </ul> | ly compound statement can have                                   |
| <ul> <li>JavaScript does not alle<br/>scopes)</li> </ul>             | ow non-function blocks (as                                       |
| • Lisp, others: let constru                                          | uct                                                              |
| COS 301: Programming Languages                                       | School of Computing and Information Science, University of Maine |

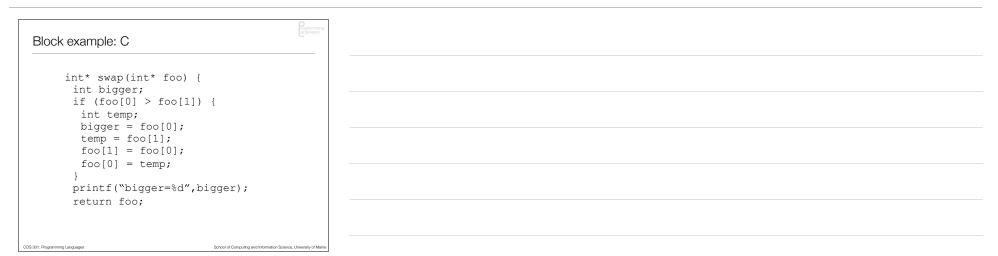

| Block example: Lisp                                              | Pogramming<br>anguages               |
|------------------------------------------------------------------|--------------------------------------|
| (defun swap (a)<br>(let ((bigger 0) (smaller 0)) ;; scop         | e 1                                  |
| (if (> (first a) (second (a))<br>(let ((temp (first a))) ;; scop |                                      |
| (setf bigger (first a)<br>smaller (second a))                    |                                      |
| <pre>(setf (first a) (second a))  (setf (second a) temp))</pre>  |                                      |
| <pre>(setf bigger (second a)<br/>smaller (first a)))</pre>       | ,,                                   |
| (format t "Bigger=~s, smaller=~s.~%<br>bigger smaller)           |                                      |
| )<br>a                                                           |                                      |
| )                                                                |                                      |
| COS 301: Programming Languages School of Computing and Int       | rmation Science, University of Maine |

| Nesting scope                          | Rogramming<br>anguages                                       |
|----------------------------------------|--------------------------------------------------------------|
| Varying support: JavaScript, Perl, Rub | y, Python                                                    |
| Nested classes, blocks in C++, Java    |                                                              |
| Nested blocks, not subprograms, in C   |                                                              |
| Reusing names in nested scopes:        |                                                              |
|                                        |                                                              |
|                                        |                                                              |
|                                        |                                                              |
| COS 301: Programming Languages Scho    | ol of Computing and Information Science, University of Maine |

|                                            | Pogramming<br>anguages                                           |
|--------------------------------------------|------------------------------------------------------------------|
| Nesting scope                              | a googo                                                          |
| Varying support: JavaSo                    | cript, Perl, Ruby, Python                                        |
| Nested classes, blocks                     | in C++, Java                                                     |
| <ul> <li>Nested blocks, not sub</li> </ul> | programs, in C                                                   |
|                                            | _                                                                |
| Reusing names in nester                    | ed scopes:                                                       |
| int count;                                 |                                                                  |
| <br>while () {                             |                                                                  |
| <pre>int count;<br/>count++;</pre>         |                                                                  |
| }                                          |                                                                  |
| COS 301: Programming Languages             | School of Computing and Information Science, University of Maine |

| Nesting scope                                                              | Pogramming<br>anguages |  |  |
|----------------------------------------------------------------------------|------------------------|--|--|
| Varying support: JavaScript, Perl, Ruby, Python                            |                        |  |  |
| Nested classes, blocks in C++, Java                                        |                        |  |  |
| Nested blocks, not subprograms, in C                                       |                        |  |  |
| Reusing names in nested scopes:                                            |                        |  |  |
| int count;<br>· Allowed in C, C++<br>while () { · Not in Java, C#          |                        |  |  |
| <pre>int count;<br/>count++;<br/>}</pre>                                   |                        |  |  |
| COS 301: Programming Languages School of Computing and Information Science | Jniversity of Maine    |  |  |

|                                           | D                                                                |
|-------------------------------------------|------------------------------------------------------------------|
| Nesting scope – Why?                      |                                                                  |
|                                           |                                                                  |
| <ul> <li>Saves memory – only a</li> </ul> | llocate what is needed                                           |
| Encapsulation (cf. OO)                    |                                                                  |
|                                           |                                                                  |
|                                           | eeps names close to where they                                   |
| are used                                  |                                                                  |
|                                           |                                                                  |
|                                           |                                                                  |
|                                           |                                                                  |
|                                           |                                                                  |
|                                           |                                                                  |
|                                           |                                                                  |
| COS 301: Programming Languages            | School of Computing and Information Science, University of Maine |

| Accessing hidden                                                            | /shadowed variables                                              |
|-----------------------------------------------------------------------------|------------------------------------------------------------------|
| <ul> <li>Variable in local scope hide<br/>name in outer scope(s)</li> </ul> | es or <b>shadows</b> one with same                               |
| • Some languages (Java, Ca                                                  | #) don't allow this in general                                   |
| Some languages allow acc                                                    | cessing hidden variables                                         |
| • E.g., Ada: unit.name                                                      |                                                                  |
|                                                                             |                                                                  |
|                                                                             |                                                                  |
| COS 301: Programming Languages                                              | School of Computing and Information Science, University of Maine |

|                           | Algol  | С        | Java   | Ada                          | Lisp                                |
|---------------------------|--------|----------|--------|------------------------------|-------------------------------------|
| Package                   | n/a    | n/a      | yes    | yes                          | yes<br>(namespace)                  |
| Class                     | n/a    | n/a      | nested | yes                          | yes                                 |
| Function                  | nested | yes      | yes    | nested                       | yes                                 |
| Block                     | nested | nested   | nested | nested                       | nested                              |
| For Loop                  | no     | post '89 | yes    | automatic                    | automatic                           |
|                           |        |          |        |                              |                                     |
|                           |        |          |        |                              |                                     |
| 01: Programming Languages |        |          |        | School of Commuting and Infe | rmation Science, University of Main |

| Global scope                                          | Programming<br>anguages                               |
|-------------------------------------------------------|-------------------------------------------------------|
| • Global variables - e.g., C, C++, Lisp, Pythe        | on, etc.)                                             |
| No enclosing scope                                    |                                                       |
| Globals appear outside any function                   |                                                       |
| C/C++: one definition, but multiple declaration       | ns                                                    |
| • Definition $\Rightarrow$ where storage is allocated |                                                       |
| Definition often also initializes the variable        |                                                       |
| Declarations:                                         |                                                       |
| extern int sum;                                       |                                                       |
| COS 301: Programming Languages School of C            | omputing and Information Science, University of Maine |

| Global variables – accessing                                                                    |
|-------------------------------------------------------------------------------------------------|
| Last place to look in lexical scoping (most languages)                                          |
| Some languages: can explicitly access them - e.g., ::foo (in C++)                               |
| PHP: globals aren't accessible by default                                                       |
| Access via \$GLOBALS (associative) array                                                        |
| •or explicitly declare in function: global \$foo                                                |
| Python:                                                                                         |
| Can access (read) globals inside function <u>unless</u> you also try to set them                |
| • Can set them only if declared — e.g., global foo                                              |
| Can only access variables in nonlocal scope with nonlocal                                       |
| COS 301: Programming Languages School of Computing and Information Science, University of Maine |

|                                                                                                    | _                                                                |
|----------------------------------------------------------------------------------------------------|------------------------------------------------------------------|
|                                                                                                    | . rogramming<br>anguages                                         |
| Example - Python (v.2)                                                                                          | - DavDan                                                         |
|                                                                                                    |                                                                  |
| <pre>day = "Monday" def tester():     print "The global day is: ",day #reading '     tester()     output:</pre> | ok                                                               |
| The global day is: Monday                                                                                       |                                                                  |
| <pre>day = "Monday" def tester():     print "The global day is: ",day #reading</pre>                            | OK                                                               |
| <pre>day = "Tuesday" #oops! Writing not OK print "The new value of day is: ",day tester()</pre>                 |                                                                  |
| output:<br>UnboundLocalError: local variable 'day'                                                              | referenced before assignment                                     |
| <pre>day = "Monday" def tester():     global day print "The global day is: ",day day = "Tuesday"</pre>          |                                                                  |
| print "The new value of day is: ",day<br>tester()<br>output:                                                    |                                                                  |
| The global day is: Monday<br>The new value of day is: Tuesday                                                   |                                                                  |
| COS 301: Programming Languages                                                                                  | School of Computing and Information Science, University of Maine |

| Globals and compilation                                                   | n units                                                          |
|---------------------------------------------------------------------------|------------------------------------------------------------------|
| Compilation unit: file (e                                                 | e.g.) compiled separately                                        |
| Most languages: declara                                                   | tions at compilation unit level                                  |
| <ul> <li>Multiple compilation units<br/>variables truly global</li> </ul> | $s \Rightarrow$ need mechanism to make                           |
| • C: header files - #inclu                                                | ude <foo></foo>                                                  |
| • Or use extern and allow                                                 | w linker to resolve                                              |
|                                                                           |                                                                  |
| COS 301: Programming Languages                                            | School of Computing and Information Science, University of Maine |

| Advantages of static scopin                                                        | g                                                                |
|------------------------------------------------------------------------------------|------------------------------------------------------------------|
| Static type checking is possib                                                     | le — at compile time                                             |
| Can directly translate reference                                                   | es $\rightarrow$ addresses                                       |
| <ul> <li>Does not require maintenance<br/>stacks (or even symbol tables</li> </ul> |                                                                  |
| runtime                                                                            |                                                                  |
|                                                                                    |                                                                  |
|                                                                                    |                                                                  |
|                                                                                    |                                                                  |
| COS 301: Programming Languages                                                     | School of Computing and Information Science, University of Maine |

| Problems with static scoping                                                                |     |
|---------------------------------------------------------------------------------------------|-----|
| May provide more access to variables, functions, than     necessary                         |     |
| As programs evolve:                                                                         |     |
| Initial static structure may become cumbersome                                              |     |
| <ul> <li>Tempts programmers toward making more things<br/>global over time</li> </ul>       |     |
| Alternative: encapsulation (construct or objects)                                           |     |
|                                                                                             |     |
| COS 301: Programming Languages School of Computing and Information Science, University of M | are |

| Dynamic Scope                                                                       | Programming<br>anguages                                          |
|-------------------------------------------------------------------------------------|------------------------------------------------------------------|
| Static (lexical) scope: depend written                                              | ls on how program units are                                      |
| • Dynamic scope: depends o                                                          | n how they are called                                            |
| Dynamic is temporal,                                                                | static is spatial                                                |
| <ul> <li>To find which variable is being<br/>through chain of subprogram</li> </ul> |                                                                  |
|                                                                                     |                                                                  |
|                                                                                     |                                                                  |
| OOS 301: Programming Languages                                                      | School of Computing and Information Science, University of Maine |

|        |                          | Rgramming<br>anguages                                            |  |
|--------|--------------------------|------------------------------------------------------------------|--|
| c      | Scope Example            | anguages "                                                       |  |
|        |                          |                                                                  |  |
| в      | ig                       |                                                                  |  |
|        | declaration of X         |                                                                  |  |
|        | Sub1                     |                                                                  |  |
|        | declaration of X -       |                                                                  |  |
|        |                          |                                                                  |  |
|        | call Sub2                |                                                                  |  |
|        |                          |                                                                  |  |
|        |                          |                                                                  |  |
|        |                          |                                                                  |  |
|        |                          |                                                                  |  |
|        | reference to X -         |                                                                  |  |
|        |                          |                                                                  |  |
|        |                          |                                                                  |  |
|        | call Subl                |                                                                  |  |
|        | call Sub2                |                                                                  |  |
|        | -                        |                                                                  |  |
|        |                          |                                                                  |  |
| COR 30 | 1: Programming Languages | School of Computing and Information Science, University of Maine |  |

|                               | D<br>irogramming<br>iarguages                                    |
|-------------------------------|------------------------------------------------------------------|
| Scope Example                 | arguages "                                                       |
|                               |                                                                  |
| Big<br>declaration of X       |                                                                  |
| Sub1                          |                                                                  |
| declaration of X -            |                                                                  |
|                               | Static scoping:                                                  |
| call Sub2                     | Static scoping:<br>Sub2's X always                               |
|                               |                                                                  |
| Sub2                          |                                                                  |
|                               |                                                                  |
| reference to X -              |                                                                  |
|                               |                                                                  |
|                               |                                                                  |
| call Subl                     |                                                                  |
| call Sub2                     |                                                                  |
| L                             |                                                                  |
| OS 301: Programming Languages | School of Computing and Information Science. University of Maine |

| Scope Example                           |                                                                  |  |
|-----------------------------------------|------------------------------------------------------------------|--|
| Big<br>declaration of X<br>Subl         |                                                                  |  |
| declaration of X -<br><br>call Sub2<br> | Static scoping:<br>Sub2's X always                               |  |
|                                         |                                                                  |  |
| reference to x <sup>1</sup>             |                                                                  |  |
| <br>call Sub1<br>call Sub2              |                                                                  |  |
| <br>COS 301: Programming Languages      | School of Computing and Information Science, University of Maine |  |

|                                     | Pogramming<br>anguages                                           |  |
|-------------------------------------|------------------------------------------------------------------|--|
| Scope Example                       |                                                                  |  |
| Big                                 |                                                                  |  |
| declaration of X<br>Subl            |                                                                  |  |
| declaration of X -<br><br>call Sub2 | Static scoping:<br>Sub2's X always                               |  |
| <br><u>Sub2</u>                     |                                                                  |  |
| <br>reference to X -                |                                                                  |  |
|                                     |                                                                  |  |
| call Subl                           |                                                                  |  |
| call Sub2                           |                                                                  |  |
| OOS 301: Programming Languages      | School of Computing and Information Science, University of Maine |  |

|                               | rogramming<br>arguages                                                      |  |
|-------------------------------|-----------------------------------------------------------------------------|--|
| Scope Example                 |                                                                             |  |
| Big                           |                                                                             |  |
| declaration of X              |                                                                             |  |
| Sub1                          |                                                                             |  |
| declaration of X -            |                                                                             |  |
|                               | Static scoping:                                                             |  |
| call Sub2                     | Sub2's X always                                                             |  |
|                               | Dynamic scoping:                                                            |  |
| Sub2                          | Static scoping:<br>Sub2's X always<br>Dynamic scoping:<br>Big → Sub1 → Sub2 |  |
|                               |                                                                             |  |
| reference to X -              |                                                                             |  |
|                               |                                                                             |  |
|                               |                                                                             |  |
|                               |                                                                             |  |
| call Subl                     |                                                                             |  |
| call Sub2                     |                                                                             |  |
|                               |                                                                             |  |
| OS 301: Programming Languages | School of Computing and Information Science, University of Maine            |  |

| Scope Example                           | Programming<br>inguages                                                          |  |
|-----------------------------------------|----------------------------------------------------------------------------------|--|
| Big<br>declaration of X<br>Subl         |                                                                                  |  |
| declaration of X -<br><br>call Sub2<br> | Static scoping:<br>Sub2's X always                                               |  |
| <br>                                    | Sub2's X always<br>Dynamic scoping:<br>Big $\rightarrow$ Sub1 $\rightarrow$ Sub2 |  |
| reference to X -                        |                                                                                  |  |
| call Sub1<br>call Sub2                  |                                                                                  |  |
| <br>COS 301: Programming Languages      | School of Computing and Information Science, University of Maine                 |  |

| Scope Example                           | Roperming<br>imparges                                                       |
|-----------------------------------------|-----------------------------------------------------------------------------|
| Big<br>declaration of X<br>Subl         |                                                                             |
| declaration of X -<br><br>call Sub2<br> | Static scoping:<br>Sub2's X always<br>Dynamic scoping:<br>Big → Sub1 → Sub2 |
| Sub2                                    | Dynamic scoping:<br>Big $\rightarrow$ Sub1 $\rightarrow$ Sub2               |
| reference to X -<br>                    |                                                                             |
| call Subl<br>call Sub2                  |                                                                             |
| <br>COS 301: Programming Languages      | School of Computing and Information Science, University of Maine            |

| Scope Example                           | Pogarming                                                                                                  |  |
|-----------------------------------------|----------------------------------------------------------------------------------------------------|--|
| Big<br>declaration of X<br>Subl         |                                                                                                    |  |
| declaration of X -<br><br>call Sub2<br> | Static scoping:<br>Sub2's X always                                                                         |  |
|                                         | Sub2's X always<br>Dynamic scoping:<br>Big $\rightarrow$ Sub1 $\rightarrow$ Sub2<br>Big $\rightarrow$ Sub2 |  |
| reference to X -<br>                    |                                                                                                    |  |
| <br>call Sub1<br>call Sub2              |                                                                                                    |  |
| <br>COS 301: Programming Languages      | School of Computing and Information Science, University of Maine                                           |  |

| Dynamic scoping  • Examples:                                                                    |  |
|-------------------------------------------------------------------------------------------------|--|
| <ul> <li>APL, SNOBOL, some (early) Lisp dialects</li> </ul>                                     |  |
| <ul> <li>Perl, Common Lisp: can declare some variables to be<br/>dynamic – e.g.:</li> </ul>     |  |
| (defvar *foo* 3) ;; special (dynamic) variable                                                  |  |
|                                                                                                 |  |
|                                                                                                 |  |
|                                                                                                 |  |
| COS 301: Programming Languages School of Computing and Information Science, University of Maine |  |

| Dynamic scoping                                                         | Pograming                                                        |
|-------------------------------------------------------------------------|------------------------------------------------------------------|
| Advantage: convenience – e parameter passing                            | e.g., no need for some                                           |
| Disadvantages:                                                          |                                                                  |
| <ol> <li>While a subprogram is<br/>visible to all subprogram</li> </ol> | executing, its variables are<br>ns it calls                      |
| 2. Impossible to statically                                             | type check                                                       |
| 3. Poor readability                                                     |                                                                  |
|                                                                         |                                                                  |
| COS 301: Programming Languages                                          | School of Computing and Information Science, University of Maine |

|                                | Pogramming<br>anguages                                           |
|--------------------------------|------------------------------------------------------------------|
| Scope and Lifetime             |                                                                  |
| Scope: where the variable      | is visible                                                       |
| • Lifetime: when the variable  | e has storage bound                                              |
| • Often appear related – par   | ameters, e.g.                                                    |
| • Often not, however – e.g.,   | a static variable in C                                           |
| Scope is lexical, lifetime is  | temporal                                                         |
|                                |                                                                  |
|                                |                                                                  |
|                                |                                                                  |
| COS 301: Programming Languages | School of Computing and Information Science, University of Maine |

|                                                 | Pogramming<br>anguages                                           |
|-------------------------------------------------|------------------------------------------------------------------|
| Scope and Lifetime                              | anguages                                                         |
| Fortran, COBOL:                                 |                                                                  |
| <ul> <li>static allocation to globa</li> </ul>  | al memory area                                                   |
| $\bullet \Rightarrow$ lifetime of all variables | s = life of program                                              |
|                                                 | ensuring unique names: programmer's                              |
| responsibility                                  |                                                                  |
| • Why?                                          |                                                                  |
| <ul> <li>Early machines had limit</li> </ul>    |                                                                  |
| • E.g., IBM 1130: 32 KI                         | B; IBM 360: 64 KB                                                |
| <ul> <li>Also lacked support for</li> </ul>     | a call stack!                                                    |
| <ul> <li>Could argue: use dynamic</li> </ul>    | nic storage, but                                                 |
| <ul> <li>static gives programm</li> </ul>       | ner control of memory                                            |
| OOS 301: Programming Languages                  | School of Computing and Information Science, University of Maine |

|                                                                                                    | Pogramming<br>anguages                                           |
|----------------------------------------------------------------------------------------------------|------------------------------------------------------------------|
| Recall: Stack-dynamic alloca                                                                                                    | ation                                                            |
| Algol: memory allocated/deallocated/deallocated/d | ated at scope entry/exit                                         |
| Allowed recursion                                                                                                    |                                                                  |
| Almost all modern languages do                                                                                                    | this                                                             |
| Stack frame: What is pushed o called                                                                                                    | nto stack when subroutine                                        |
| Return address                                                                                                    |                                                                  |
| Parameters!                                                                                                    |                                                                  |
| Local variables                                                                                                    |                                                                  |
| Pointers to stack frames for ca                                                                                                    | aller &/or outer scope                                           |
| On exit: pop stack frame                                                                                                    | School of Computing and Information Science, University of Maine |

| When Scope ≠ Lifetime                 |                                                                  |
|---------------------------------------|------------------------------------------------------------------|
| Static scope: sometimes               | s variable alive when out of scope                               |
| sub A (x<br>B(3)<br>retur<br>sub B (y | ;<br>n x;                                                        |
| retur                                 | n 4*y;                                                           |
| Static allocation (e.g., C,           | , C++,)                                                          |
| Closures                              |                                                                  |
|                                       |                                                                  |
| COS 301: Programming Languages        | School of Computing and Information Science, University of Maine |

| When Scope                     | ≠ Lifetime                                                                    |
|--------------------------------|-------------------------------------------------------------------------------|
| Static allocation              | on (e.g., C, C++,)                                                            |
|                                | e want to count times subroutine called:<br>woid foo () {<br>int counter = 0; |
| • Problem – o                  | <pre>counter++; } counter created and destroyed</pre>                         |
| Solution:                      | <pre>void foo () {    static int counter = 0;</pre>                           |
|                                | counter++;<br>}                                                               |
| COS 301: Programming Languages | School of Computing and Information Science, University of Maine              |

| When Scope ≠ Lifetime  • Closures                | Pogarming<br>Linguages                                           |
|--------------------------------------------------|------------------------------------------------------------------|
| • A function with <b>free (nonlocal) vari</b>    | ables                                                            |
| Plus an <b>environment</b> that <i>closes</i> th | e function                                                       |
| • E.g., in Python (3.0):                         |                                                                  |
|                                                  |                                                                  |
|                                                  |                                                                  |
| COS 301: Programming Languages                   | School of Computing and Information Science, University of Maine |

| When Scope ≠ Lifetime                                                                                            |  |
|----------------------------------------------------------------------------------------------------|--|
| Closures                                                                                                    |  |
| A function with free (nonlocal) variables                                                                        |  |
| Plus an <b>environment</b> that <i>closes</i> the function                                                       |  |
| • E.g., in Python (3.0):                                                                                         |  |
| <pre>def makeCounter (init):<br/>counter = init<br/>def increment():<br/>nonlocal counter<br/>counter += 1</pre> |  |
| return counter<br>return increment                                                                               |  |
| COG 301: Programming Languages School of Computing and Information Science, University of Maine                  |  |
|                                                                                                    |  |

| When Scope ≠ Lifetime                                                                                            | Pagarming<br>Inguages                                            |
|----------------------------------------------------------------------------------------------------|------------------------------------------------------------------|
| Closures                                                                                                    |                                                                  |
| • A function with <b>free (no</b>                                                                                | nlocal) variables                                                |
| <ul> <li>Plus an <b>environment</b> the</li> </ul>                                                               | nat closes the function                                          |
| • E.g., in Python (3.0):                                                                                         |                                                                  |
| <pre>def makeCounter (init):<br/>counter = init<br/>def increment():<br/>nonlocal counter<br/>counter += 1</pre> | >>> c = makeCounter(0)<br>>>> c()<br>1<br>>>> c()<br>2           |
| return counter<br>return increment                                                                               | >>>                                                              |
| COS 301: Programming Languages                                                                                   | School of Computing and Information Science, University of Maine |

| When Scope ≠ Lifetime                       | rogramming<br>anguages                               |
|---------------------------------------------|------------------------------------------------------|
| • Closures                                  |                                                      |
| A function with free (nonlocal) variables   |                                                      |
| Plus an environment that closes the functi  | on                                                   |
| • E.g., in Lisp                             |                                                      |
|                                             |                                                      |
|                                             |                                                      |
|                                             |                                                      |
|                                             |                                                      |
| COS 301: Programming Languages School of Co | nputing and Information Science, University of Maine |

| When Scope ≠ Lifetime                                                              | Programming<br>anguages                                          |
|------------------------------------------------------------------------------------|------------------------------------------------------------------|
| · Closures                                                                         |                                                                  |
| • A function with free (nonlocal) v                                                | rariables                                                        |
| Plus an environment that close                                                     | s the function                                                   |
| • E.g., in Lisp                                                                    |                                                                  |
| <pre>(let ((counter 0))<br/>(defun count ()<br/>(incf counter)<br/>counter))</pre> |                                                                  |
|                                                                                    |                                                                  |
| COS 301: Programming Languages                                                     | School of Computing and Information Science, University of Maine |

| When Scope ≠ Lifetime                                                                | Pogean<br>arguag                                           |
|--------------------------------------------------------------------------------------|------------------------------------------------------------|
| Closures                                                                             |                                                            |
| A function with free (nonle                                                          | ocal) variables                                            |
| Plus an environment that                                                             | closes the function                                        |
| • E.g., in Lisp                                                                      |                                                            |
| <pre>(let ((counter 0))   (defun count ()       (incf counter)       counter))</pre> | CL-USER> (count)<br>1<br>CL-USER> (count)<br>2             |
|                                                                                      |                                                            |
| COS 301: Programming Languages                                                       | School of Computing and Information Science, University of |

| Referencing environments                                                         | B                                                                |
|----------------------------------------------------------------------------------|------------------------------------------------------------------|
| Referencing environment: All point in a program (e.g., at a                      | the names visible at some statement)                             |
| <ul> <li>Static scoping: local vars + va<br/>scopes (ancestor scopes)</li> </ul> | ars in all enclosing lexical                                     |
| <ul> <li>Dynamic scoping: local vars -<br/>subprograms</li> </ul>                | + all visible vars in all active                                 |
|                                                                                  |                                                                  |
|                                                                                  |                                                                  |
| OOS 301: Programming Languages                                                   | School of Computing and Information Science, University of Maine |

| Static scope example                                                       | Programming<br>argunges                                          |  |  |
|----------------------------------------------------------------------------|------------------------------------------------------------------|--|--|
| <pre>procedure Example is     A, B : Integer;      procedure Subl is</pre> |                                                                  |  |  |
| X, Y : Integer;<br>begin of Subl<br>< 1<br>end of Subl                     |                                                                  |  |  |
| procedure Sub2 is<br>X, Z : Integer;<br>procedure Sub3 is<br>X : Integer;  |                                                                  |  |  |
| begin of Sub3<br>< 2<br>end of Sub3<br>begin of Sub2<br>< 3                |                                                                  |  |  |
| <                                                                          |                                                                  |  |  |
| OOS 301: Programming Languages                                             | School of Computing and Information Science, University of Maine |  |  |

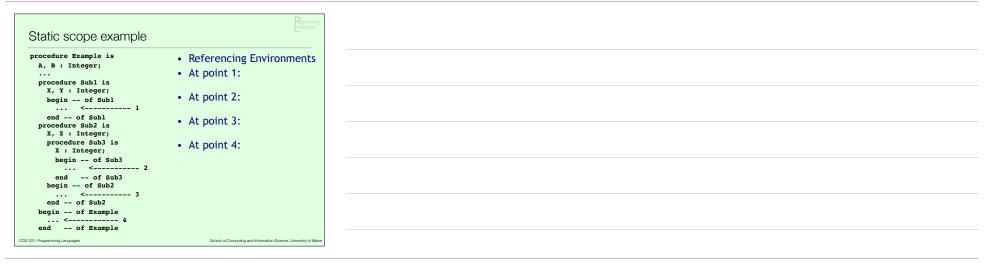

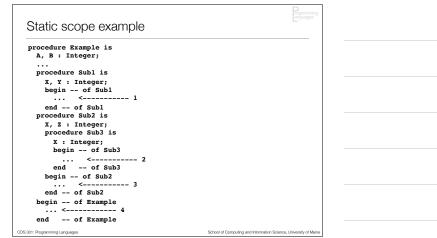

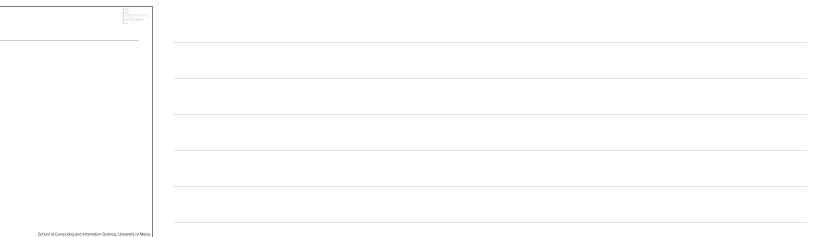

| Static scope example                                                      | Pogramming<br>Janguages                                          |
|---------------------------------------------------------------------------|------------------------------------------------------------------|
| <pre>procedure Example is A, B : Integer; procedure Subl is</pre>         | Referencing Environments                                         |
| X, Y : Integer;<br>begin of Subl<br>< 1<br>end of Subl                    |                                                                  |
| procedure Sub2 is<br>X, Z : Integer;<br>procedure Sub3 is<br>X : Integer; |                                                                  |
| begin of Sub3<br>< 2<br>end of Sub3<br>begin of Sub2                      |                                                                  |
| < 3<br>end of Sub2<br>begin of Example<br>< 4                             |                                                                  |
| end of Example                                                            | School of Computing and Information Science, University of Maine |

| Static scope example                                           | Ropurning<br>inguages                                            |
|----------------------------------------------------------------|------------------------------------------------------------------|
| procedure Example is<br>A, B : Integer;                        | <ul><li> Referencing Environments</li><li> At point 1:</li></ul> |
| <pre>procedure Subl is    X, Y : Integer;</pre>                |                                                                  |
| begin of Subl<br>< 1<br>end of Subl                            |                                                                  |
| <pre>procedure Sub2 is X, Z : Integer; procedure Sub3 is</pre> |                                                                  |
| X : Integer;<br>begin of Sub3<br>< 2                           |                                                                  |
| end of Sub3<br>begin of Sub2                                   |                                                                  |
| < 3<br>end of Sub2<br>begin of Example                         |                                                                  |
| end of Example                                                 |                                                                  |
| OOS 301: Programming Languages                                 | School of Computing and Information Science, University of Maine |

| Static scope example                                                                                                | Degenmino<br>Ingeneri                                                                                     |
|----------------------------------------------------------------------------------------------------|----------------------------------------------------------------------------------------------------|
| <pre>procedure Example is A, B : Integer; procedure Subl is X, Y : Integer; begin of Subl</pre>                     | <ul> <li>Referencing Environments</li> <li>At point 1:<br/>X and Y of Sub1, A and B of Example</li> </ul> |
| <pre> &lt; 1<br/>end of Sub1<br/>procedure Sub2 is<br/>X, Z : Integer;<br/>procedure Sub3 is<br/>X : Integer;</pre> |                                                                                                    |
| begin of Sub3<br>< 2<br>end of Sub3<br>begin of Sub2<br>< 3<br>end of Sub2                                          |                                                                                                    |
| begin of Example<br>< 4<br>end of Example                                                                           | School of Computing and Information Science, University of Mane                                           |

| Static scope example                                                                            | Programming<br>anguages                                                                                                    |
|-------------------------------------------------------------------------------------------------|----------------------------------------------------------------------------------------------------|
| <pre>procedure Example is A, B : Integer; procedure Subl is X, Y : Integer; begin of Subl</pre> | <ul> <li>Referencing Environments</li> <li>At point 1:<br/>X and Y of Sub1, A and B of Example</li> <li>At point 2:</li> </ul> |
| <pre> &lt;</pre>                                                                                |                                                                                                    |
| begin of Sub3<br>< 2<br>end of Sub3<br>begin of Sub2<br><                                       |                                                                                                    |
| end of Sub2<br>begin of Example<br>< 4<br>end of Example                                        |                                                                                                    |
| 200S 301: Programming Languages                                                                 | School of Computing and Information Science, University of Maine                                                               |

| cope example                                                                                                    | Rgramming<br>unguages                                                                                                    |
|----------------------------------------------------------------------------------------------------|----------------------------------------------------------------------------------------------------|
| Example is<br>integer;<br>integer;<br>of Subl<br>of Subl<br>of Subl<br>integer;<br>integer;<br>integer;<br>in- of Sub3<br>of Sub3<br> | <ul> <li>Referencing Environments</li> <li>At point 1:<br/>X and Y of Sub1, A and B of Example</li> <li>At point 2:<br/>X of Sub3 (X of Sub 2 is hidden), Z of Sub3,<br/>A and B of Example</li> </ul> |
| ••••••••••••••••••••••••••••••••••••••                                                                                                    | School of Computing and Information Science, University of Maine                                                                                                    |

| Static scope example                                                                                                    | Cognaming<br>anguages                                                                                                    |
|----------------------------------------------------------------------------------------------------|----------------------------------------------------------------------------------------------------|
| <pre>procedure Example is A, B : Integer; procedure Subl is X, Y : Integer; begin of Subl &lt;1 end of Subl procedure Sub2 is X, Z : Integer;</pre> | <ul> <li>Referencing Environments</li> <li>At point 1:<br/>X and Y of Sub1, A and B of Example</li> <li>At point 2:<br/>X of Sub3 (X of Sub 2 is hidden), Z of Sub3,<br/>A and B of Example</li> <li>At point 3:</li> </ul> |
| <pre>X, Z : Integer;<br/>procedure Sub3 is<br/>X : Integer;<br/>begin of Sub3<br/> &lt; 2<br/>end of Sub3<br/>begin of Sub2</pre>                   |                                                                                                    |
| <pre>begin of Sub2 &lt; 3 end of Sub2 begin of Example &lt;</pre>                                                                                   |                                                                                                    |
| 101: Programming Languages                                                                                                    | School of Computing and Information Science, University of Maine                                                                                                    |

| Static scope example                                                                                                    | Pogramming<br>anguages                                                                                                    |
|----------------------------------------------------------------------------------------------------|----------------------------------------------------------------------------------------------------|
| <pre>procedure Example is A, B : Integer; procedure Subl is X, Y : Integer; begin of Subl end of Subl procedure Sub2 is X, Z : Integer; procedure Sub3 is X : Integer; begin of Sub3</pre> | <ul> <li>Referencing Environments</li> <li>At point 1:<br/>X and Y of Sub1, A and B of Example</li> <li>At point 2:<br/>X of Sub3 (X of Sub 2 is hidden), Z of Sub3,<br/>A and B of Example</li> <li>At point 3:<br/>X and Z of Sub 2, A and B of Example</li> </ul> |
| <2<br>end of Sub3<br>begin of Sub2<br><                                                                                                    |                                                                                                    |
| 2S 301: Programming Languages                                                                                                    | School of Computing and Information Science, University of Maine                                                                                                    |

| ic scope example                                                                                                    | Pograming<br>Induspre                                                                                                    |
|----------------------------------------------------------------------------------------------------|----------------------------------------------------------------------------------------------------|
| dure Example is         B : Integer;         occdure Sub1 is         c, Y : Integer;         begin of Sub1         occdure Sub2 is         c, Z : Integer;         brocedure Sub3 is         X : Integer;         begin of Sub3            end of Sub3         end of Sub2                  begin of Sub3         end of Sub2 | <ul> <li>Referencing Environments</li> <li>At point 1:<br/>X and Y of Sub1, A and B of Example</li> <li>At point 2:<br/>X of Sub3 (X of Sub 2 is hidden), Z of Sub3,<br/>A and B of Example</li> <li>At point 3:<br/>X and Z of Sub 2, A and B of Example</li> <li>At point 4:<br/>A and B of Example</li> </ul> |
| nming Languages                                                                                                    | School of Computing and Information Science, University of Maine                                                                                                    |

| Dynamic scope example                                                      |                                                                  |  |  |
|----------------------------------------------------------------------------|------------------------------------------------------------------|--|--|
| <pre>procedure Example is     A, B : Integer;      procedure Subl is</pre> |                                                                  |  |  |
| X, Y : Integer;<br>begin of Subl<br>< 1<br>end of Subl                     |                                                                  |  |  |
| procedure Sub2 is<br>X, Z : Integer;<br>procedure Sub3 is<br>X : Integer;  |                                                                  |  |  |
| begin of Sub3<br>< 2<br>end of Sub3<br>begin of Sub2<br>< 3                |                                                                  |  |  |
| <                                                                          |                                                                  |  |  |
| OOS 301: Programming Languages                                             | School of Computing and Information Science, University of Maine |  |  |

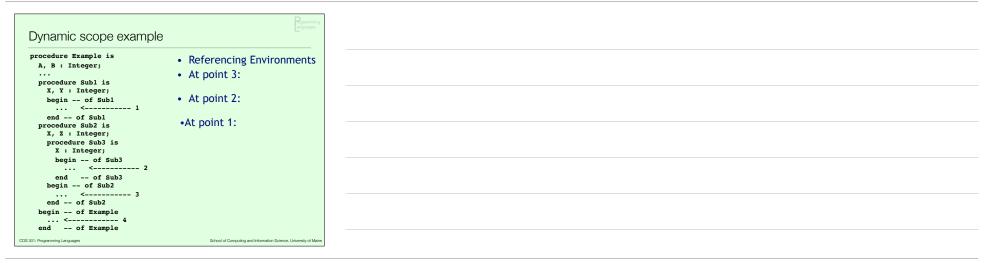

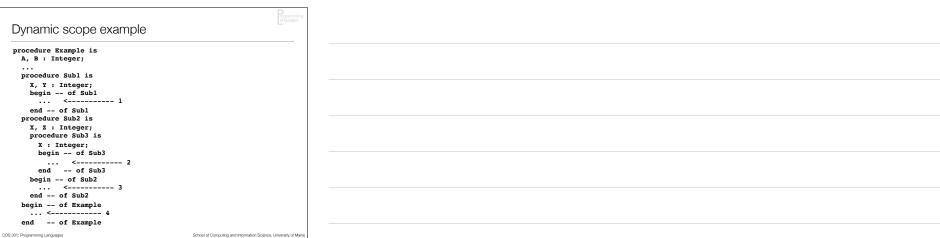

| Dynamic scope example                                                    | Pogramming<br>anguages                                           |
|--------------------------------------------------------------------------|------------------------------------------------------------------|
| A, B : Integer;                                                          | Referencing Environments                                         |
| procedure Subl is<br>X, Y : Integer;<br>begin of Subl<br>< 1             |                                                                  |
| end of Subl<br>procedure Sub2 is<br>X, Z : Integer;<br>procedure Sub3 is |                                                                  |
| X : Integer;<br>begin of Sub3<br>< 2<br>end of Sub3                      |                                                                  |
| begin of Sub2<br>< 3<br>end of Sub2<br>begin of Example                  |                                                                  |
| end of Example                                                           | School of Computing and Information Science, University of Maine |

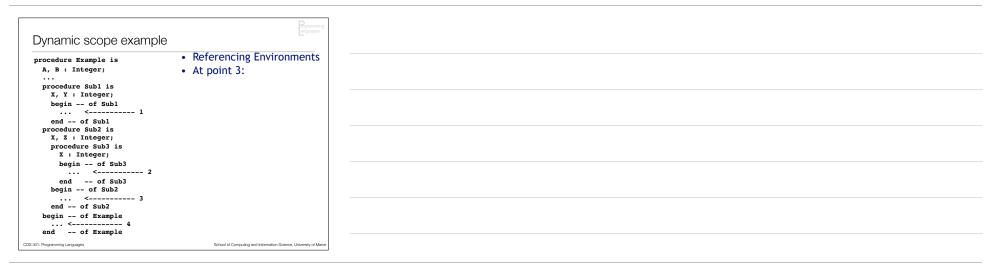

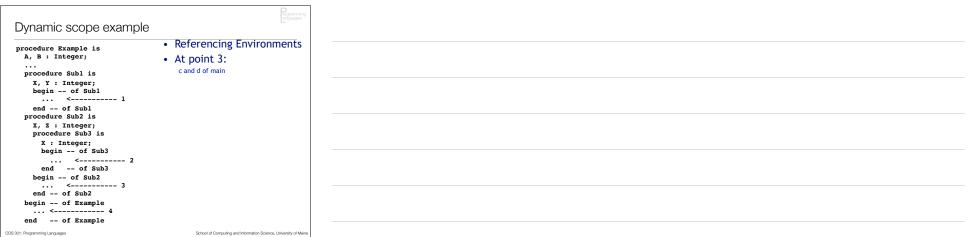

| Dynamic scope example                                                                                | Programming<br>anguages                                                                                    |
|----------------------------------------------------------------------------------------------------|----------------------------------------------------------------------------------------------------|
| procedure Example is<br>A, B : Integer;<br><br>procedure Subl is<br>X, Y : Integer;<br>begin of Subl | <ul> <li>Referencing Environments</li> <li>At point 3:<br/>c and d of main</li> <li>At point 2:</li> </ul> |
| <pre> &lt; 1 end of Subl procedure Subl is X, Z : Integer; procedure Subl is X : Integer;</pre>      |                                                                                                    |
| begin of Sub3<br>< 2<br>end of Sub3<br>begin of Sub2<br>< 3                                          |                                                                                                    |
| end of Sub2<br>begin of Example<br>< 4<br>end of Example                                             |                                                                                                    |
| COS 301: Programming Languages                                                                       | School of Computing and Information Science, University of Maine                                           |

| Dynamic scope example                                                                                                   | Rgamning<br>jarguages                                                                                                    |
|----------------------------------------------------------------------------------------------------|----------------------------------------------------------------------------------------------------|
| <pre>A, B : Integer;<br/><br/>procedure Subl is<br/>X, Y : Integer;<br/>begin of Subl<br/> &lt;</pre>                   | <ul> <li>Referencing Environments</li> <li>At point 3:<br/>c and d of main</li> <li>At point 2:<br/>b and c of sub2, d of main (c of main is<br/>hidden)</li> </ul> |
| begin of Sub3<br>< 2<br>end of Sub3<br>begin of Sub2<br>< 3<br>end of Sub2<br>begin of Example<br>< 4<br>end of Example | School of Computing and Information Science, University of Mane                                                                                                    |

|--|

| Dynamic scope example                                                      | Poforoncing Environments                                                                      |  |  |
|----------------------------------------------------------------------------|-----------------------------------------------------------------------------------------------|--|--|
| <pre>procedure Example is     A, B : Integer;      procedure Subl is</pre> | <ul> <li>Referencing Environments</li> <li>At point 3:<br/>c and d of main</li> </ul>         |  |  |
| X, Y : Integer;<br>begin of Subl<br><1<br>end of Subl                      | At point 2:     b and c of sub2, d of main (c of main is     hidden)                          |  |  |
| procedure Sub2 is<br>X, Z : Integer;<br>procedure Sub3 is<br>X : Integer;  | •At point 1:<br>a and b of sub1, c of sub2, d of main (c of<br>main and b of sub2 are hidden) |  |  |
| begin of Sub3<br>< 2<br>end of Sub3<br>begin of Sub2                       |                                                                                               |  |  |
| < 3<br>end of Sub2<br>begin of Example<br>< 4                              |                                                                                               |  |  |
| end of Example                                                             | School of Computing and Information Science, University of Maine                              |  |  |

|                                                                                                    | Pogramming<br>anguages                                           |
|----------------------------------------------------------------------------------------------------|------------------------------------------------------------------|
| Named constants                                                                                                    | argunges ~                                                       |
| <b>N I I I I I I I I I I</b>                                                                                                    |                                                                  |
| <ul> <li>Named constant: a "variation of the second second se</li></ul> | iable" bound only once to a value                                |
| <ul> <li>Advantages:</li> </ul>                                                                                                    |                                                                  |
| • Readability: e.g., pi rat                                                                                                    | her than 3.14159                                                 |
| Parameterization/modifia                                                                                                    | bility: e.g., #define numAnswers 40                              |
| • Tarameterization/mounta                                                                                                    | ionity. c.g., #deline numeniswers 40                             |
| Binding:                                                                                                    |                                                                  |
| <ul> <li>Static (manifest const</li> </ul>                                                                                                    | ants): bound at compile time                                     |
| Dynamic:                                                                                                    |                                                                  |
|                                                                                                    |                                                                  |
| <ul> <li>bound to value when</li> </ul>                                                                                                    | storage is created                                               |
|                                                                                                    | xpression whose value is not known until                         |
| runtime                                                                                                    |                                                                  |
| DOS 301: Programming Languages                                                                                                    | School of Computing and Information Science, University of Maine |

| Named constants                                      | Pogarming<br>arguages                                            |
|------------------------------------------------------|------------------------------------------------------------------|
| Example static binding in s     Constant-valued expr |                                                                  |
| •E.g., Fortran 95, C, C                              | 2                                                                |
| Often no storage need                                | ded (why not?)                                                   |
| Dynamic binding:                                     |                                                                  |
| •Example: C++                                        | lements = rows * columns                                         |
|                                                      | expressions of any kind                                          |
| • C# has two kinds, reado                            | nly and const                                                    |
| •const - static                                      |                                                                  |
| •readonly-dynamic                                    | C                                                                |
| COS 301: Programming Languages                       | School of Computing and Information Science, University of Maine |

|                                      | Rogramming<br>languages                                          |
|--------------------------------------|------------------------------------------------------------------|
| Initialized data                     |                                                                  |
| Variables can be initialized st      | tatically or dynamically                                         |
| Static: at compile time              |                                                                  |
| • Dynamic: at runtime                |                                                                  |
| • Ex:                                |                                                                  |
| int $x = 0;$                         |                                                                  |
| int c[5] = {1                        | 10,20,30,40,50}                                                  |
| int * foo = c;                       | ; /* foo $\Rightarrow$ alias of c */                             |
| Static initialization: literal value | ues/expressions known at compile time                            |
|                                      | y-initialized variables reside in the data                       |
| section of the executable file       |                                                                  |
| COS 301: Programming Languages       | School of Computing and Information Science, University of Maine |